# **A**

#### **Access**

Microsoft Access ist der Name für eine Windows-**Datenbank**.

#### **Account (Zugang)**

Berechtigung, sich an einen Computer per Datenleitung anzumelden und z.B. im WWW zu surfen.

#### **Adresse**

Speicherstelle im Adressbereich (Hauptspeicher) des Computers oder Angabe zur Lage einer **Webseite** bzw. zum Empfänger einer **E-Mail**.

#### **ANSI-Zeichen**

ANSI ist die Abkürzung für American National Standards Institute. ANSI-Zeichen definieren die unter Windows verwendeten Zeichen.

#### **Anwendungsprogramm**

Programme, die zum Arbeiten am Computer benutzbar sind (z.B. Word für die Textverarbeitung, Excel für die Tabellenkalkulation etc.).

#### **Arbeitsspeicher**

Dies ist der Speicher (RAM) im Computer. Die Größe wird in Megabyte angegeben.

#### **Arithmetikprozessor**

Spezieller Rechenbaustein für mathematische Rechenoperationen.

#### **ASCII-Zeichen**

ASCII ist die Abkürzung für American Standard Code for Information Interchange. Der ASCII-Zeichensatz legt 127 Zeichen (Buchstaben, Ziffern und einige Sonderzeichen) fest, enthält jedoch keine Umlaute (ä, ö, ü und ß).

#### **Ausgabeeinheit**

Gerät, das Ausgaben des Computers vornehmen kann (z.B. Bildschirm, Drucker).

# **B**

#### **Backslash**

Der Schrägstrich \ (wird z.B. zum Trennen von Ordnernamen benutzt).

#### **Backup**

Bezeichnung für die Datensicherung (Dateien werden auf Diskette/Band gesichert).

#### **Baud**

Geschwindigkeitsangabe bei der Datenübertragung über serielle Leitungen.

#### **Befehl**

Eine Anweisung an den Computer.

© Günter Born - www.borncity.de

Quelle: Günter Born »Windows - leichter Einstieg für Senioren«, und »Internet leichter Einstieg für Senioren«, Markt + Technik Verlag, München. Vervielfältigung für gewerbliche Zwecke nicht gestattet!

#### **Benutzeroberfläche**

Darunter versteht man die Art, wie der Rechner Informationen vom Benutzer annimmt und seinerseits Informationen anzeigt. Windows besitzt zum Beispiel eine grafische Oberfläche mit Symbolen und Fenstern.

#### **Betriebssystem**

Dies ist das Betriebsprogramm (z.B. Windows Me, Windows 2000), das sich nach dem Einschalten des Computers meldet.

#### **Bildauflösung**

Dieses Maß gibt die Zahl der Punkte zum Aufbau einer Grafik an (die als Punktreihen angeordnet sind). Die Bildauflösung bestimmt die Zahl der Punkte pro Zeile und die Zeilen pro Bild, es gilt: je höher, desto besser.

#### **Bildschirmschoner**

Programm, das ein »Einbrennen« des Bildschirminhalts in den Monitor verhindert, wenn man den Rechner gerade nicht benutzt.

#### **Bit**

Dies ist die kleinste Informationseinheit in einem Computer (kann die Werte 0 oder 1 annehmen). 8 Bit werden zu einem Byte zusammengefasst.

#### **Bitmap**

Format, um Bilder oder Grafiken zu speichern. Das Bild wird wie auf dem Bildschirm in einzelne Punkte aufgeteilt, die zeilenweise gespeichert werden.

#### **Booten**

Starten des Computers.

#### **Browser**

Dies ist das Programm, mit dem der Computer die Seiten im World Wide Web anzeigt.

#### **Bug**

Englische Bezeichnung für einen Softwarefehler in einem Programm.

## **Byte**

Ein Byte ist die Informationseinheit, die aus 8 Bit besteht. Mit einem Byte lassen sich Zahlen von 0 bis 255 darstellen.

# **C**

#### **Cache**

Schneller Zwischenspeicher, in dem Daten zwischengespeichert werden.

#### **Chat**

Englischer Ausdruck für »schwatzen« oder »plaudern«. Bezeichnet einen Internetdienst, bei dem sich Teilnehmer in so genannten Chaträumen unterhalten können.

#### **Chip**

Allgemeine Bezeichnung für einen elektronischen Baustein.

#### **Client**

Rechner oder Programm, die mit einem Server Kontakt aufnehmen und Daten austauschen.

#### **COM**

Name der seriellen Schnittstellen des Computers (z.B. COM1:).

#### **CPU**

Englische Abkürzung für Central Processing Unit, die Recheneinheit des Computers.

#### **Cursor**

Dies ist der Positionszeiger auf dem Bildschirm (Symbol: Pfeil, Hand, senkrechte Linie, Sanduhr etc.).

# **D**

**Datei**

In einer Datei (englisch File) werden Daten auf Disketten oder Festplatten gespeichert.

#### **Datenbank**

Programme zur Speicherung, Verwaltung und Abfrage von Daten.

#### **Desktop Publishing (DTP)**

Aufbereitung von Dokumenten (Prospekte, Bücher etc.) am Rechner.

#### **DFÜ**

Abkürzung für Datenfernübertragung.

#### **Dialogfeld**

Fenster in Windows, in dem Eingaben abgefragt werden.

#### **Download**

Herunterladen von Daten per Modem z.B. aus dem Internet auf Ihren Rechner.

# **E**

#### **Editor**

Programm zum Erstellen und Bearbeiten einfacher Textdateien.

#### **Electronic Mail (E-Mail)**

Nachrichten, die auf elektronischem Wege verschickt werden.

#### **Error**

Englische Bezeichnung für einen Programmfehler.

#### **Ethernet**

Technik zur Übertragung von Daten in Netzwerken.

## **Excel**

Name eines Tabellenkalkulationsprogramms von Microsoft.

# **F**

#### **FAT**

Abkürzung für File Allocation Table. Besagt, wie Windows Dateien auf der Diskette oder Festplatte ablegt.

#### **Floppy-Disk**

Dies ist ein andere Name für eine Diskette.

#### **Font**

Englischer Name für eine Schriftart.

#### **Freeware**

Software, die kostenlos benutzt und nur kostenlos weitergegeben werden darf.

## **FTP**

FTP steht für File Transfer Protocol. Dies ist eine Funktion im Internet, mit der sich Dateien zwischen Computern übertragen lassen.

# **G**

#### **Gbyte**

Abkürzung für Gigabyte (entspricht 1.024 Megabyte).

### **GIF**

Grafikformat, das für Grafiken in Webseiten benutzt wird.

#### **Gopher**

Name für einen Suchdienst im **Internet** 

#### **Grafikkarte**

Steckkarte in einem PC zur Ansteuerung des Bildschirms.

# **H**

### **Hardware**

Als Hardware werden alle Teile eines Computers bezeichnet, die sich anfassen lassen (das Gegenteil ist Software).

#### **Homepage**

Startseite einer Person/Firma im World Wide Web. Von der Startseite führen Hyperlinks zu weiteren Webseiten.

#### **HTML**

Steht für Hypertext Markup Language, dem Dokumentformat im World Wide Web.

#### **HTTP**

Akürzung für Hypertext Transfer Protocol, ein Standard zum Abrufen von Webseiten.

#### **Hyperlink**

Verweis in einem HTML-Dokument zu einer anderen Webseite.

## **I**

#### **IMAP**

Standard (wie POP3) zur Verwaltung von E-Mail-Konten.

#### **Internet**

Weltweiter Verbund von Rechnern in einem Netzwerk.

# **J**

### **Joystick**

Ein Joystick ist eine Art Steuerknüppel zur Bedienung von Spielprogrammen.

#### **JPEG**

Grafikformat, das für Grafiken in Webseiten benutzt wird.

#### **Junk-Mail**

Unerwünschte E-Mail, die meist Müll enthält.

# **K**

#### **Kbyte**

Abkürzung für Kilobyte (entspricht 1.024 Byte).

# **L**

#### **LAN**

Abkürzung für Local Area Network; bezeichnet ein Netzwerk innerhalb einer Firma.

#### **LCD**

Spezielle Anzeige (Liquid Crystal Display) auf Laptop-Computern.

#### **Linux**

Unix-Betriebssystem, welches von einer internationalen Gemeinde weiterentwickelt wird und frei verfügbar ist. Konkurrenz bzw. Alternative zu Microsoft Windows.

## **M**

#### **Mailbox**

Englischer Name für einen elektronischen Briefkasten.

#### **Mbyte**

Abkürzung für Megabyte (1 Million Byte).

#### **Modem**

Zusatzgerät, mit dem ein PC Daten über eine Telefonleitung übertragen kann. Wird z.B. zum Zugriff aufs Internet benötigt.

#### **MP3**

Standard zur Komprimierung und Speicherung von Musik in Dateien.

#### **MS-DOS**

Von Microsoft vertriebenes älteres Betriebssystem.

#### **Multimedia**

Techniken, bei denen auf dem Computer Texte, Bilder, Video und Sound integriert werden.

# **N**

#### **Netzwerk**

Verbindung zwischen Rechnern, um untereinander Daten austauschen zu können.

#### **Newsgroups**

Diskussionsgruppen zu bestimmten Themen im Internet.

# **O**

### **Onlinedienst**

Dienste zum Zugang zum Internet wie T-Online, AOL oder CompuServe.

#### **Outlook Express**

Windows-Programm zum Erstellen, Versenden, Lesen und Empfangen von E-Mails.

# **P**

### **Parallele Schnittstelle**

Anschluss zwischen einem Computer und einem Gerät (meistens ein Drucker).

### **Path (Pfad)**

Gibt den Weg von einer Festplatte zu einer Datei in einem bestimmten Ordner an (z.B. C:\Text\Briefe).

#### **Prozessor**

Anderer Name für die CPU.

### **Public Domain**

Public Domain ist Software, die öffentlich zugänglich ist und mit Erlaubnis des Autors frei kopiert oder weitergeben werden darf (siehe auch Freeware).

# **Q**

#### **QWERTY-Tastatur**

Dieser Name bezeichnet die englische Tastatur (die ersten sechs Tasten der zweiten Reihe ergeben das Wort QWERTY).

# **R**

### **RAM**

Abkürzung von Random Access Memory; bezeichnet die Bausteine, aus denen der Hauptspeicher eines Rechners besteht.

# **S**

#### **Scanner**

Ein Zusatzgerät, mit dem sich Bilder oder Schriftstücke in den Computer einlesen lassen.

#### **Schriftart**

Name der Schrift, zur Darstellung der Buchstaben eines Texts (Arial, Times, Courier etc.).

#### **Schriftgrad**

Größe eines Buchstabens in einem Text.

#### **Serielle Schnittstelle**

Schnittstelle zum Anschalten eines Geräts (Modem, Maus).

#### **Server**

Hauptrechner in einem Netzwerk.

#### **Shareware**

Software, die kostenlos weitergegeben und zum Prüfen ausprobiert werden darf. Bei einer weiteren Benutzung muss die Software beim Programmautor gegen eine meist geringe Gebühr registriert werden. Damit hat der Benutzer die Möglichkeit, die Software vorher ausgiebig zu testen. Der Autor kann auf aufwändige Vertriebswege verzichten und daher die Software meist preiswert anbieten.

#### **Software**

Das ist ein anderer Name für Programme.

# **T**

#### **Tabellenkalkulation**

Das sind Programme, mit denen sich Berechnungen in Tabellenform sehr einfach vornehmen lassen.

#### **Textverarbeitung**

Das sind Programme für das Schreiben von Briefen, Berichten, Büchern und so weiter (z.B. WordPad oder Microsoft Word).

#### **Trojaner**

Programme zum Ausspionieren eines Rechners. Gaukeln im Vordergrund dem Benutzer eine Funktion vor und übertragen im Hintergrund Kennwörter an eine Internetadresse.

## **U**

### **Unix**

Unix ist ein Betriebssystem, das insbesondere für Großrechner (Mainframes) eingesetzt wird.

#### **URL**

Abkürzung für Uniform Resource Locator (Adresse einer Web-Seite).

#### **USB**

Universal Serial Bus, Technik zum Anschließen von Geräten (Maus, Modem etc.) über eine serielle Leitung.

## **V**

#### **VGA**

Grafikstandard (16 Farben und 640 x 480 Bildpunkte). Heute wird Super-VGA mit mehr Farben und Bildpunkten benutzt.

#### **Viren**

Programme, die sich selbst verbreiten und in andere Programme kopieren, wobei häufig Schäden an anderen Programmen, an Daten oder an der Hardware auftreten. Meist werden Viren durch ein bestimmtes Ereignis ausgelöst (z.B. an einem bestimmten Tag).

# **W**

**Webseite** Dokument im HTML-Format.

#### **WWW**

World Wide Web, Teil des Internet, über den sich Texte und Bilder mit einem Browser sehr leicht abrufen lassen.

# **X**

### **XML**

Abkürzung für Extended Markup Language, eine Spezifikation zur Speicherung von Daten in Webseiten.

# **Z**

## **Zeichensatz**

© Günter Born - www.borncity.de

Die Zeichencodes, die auf dem Rechner zur Verfügung stehen (ASCII, ANSI).

#### **Zertifikat**

Dient im Web zur Bestätigung der Echtheit eines Dokuments.

# **Referenzen**

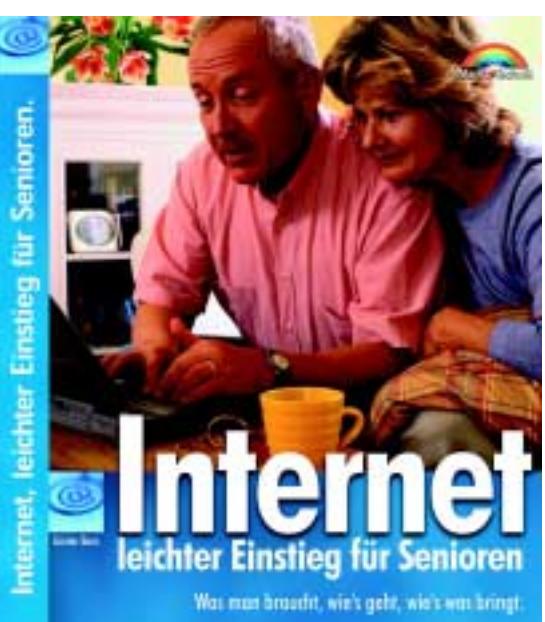

Günter Born: Internet – leichter Einstieg für Senioren ISBN 3-8272-5984-3 Markt + Technik Verlag

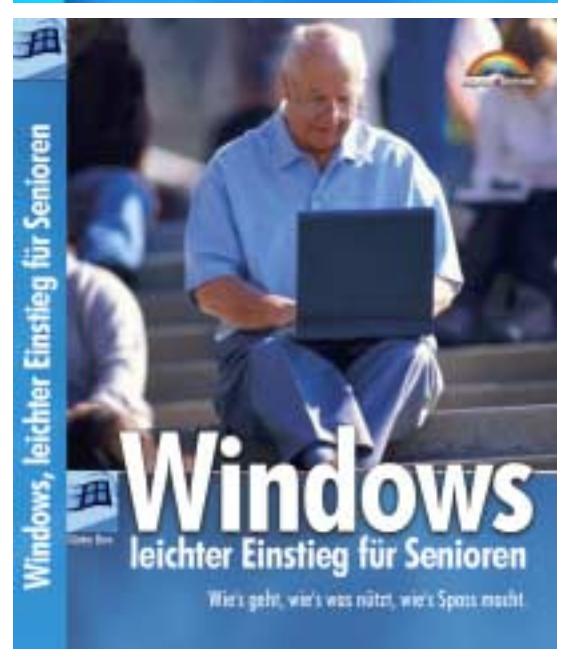

Günter Born: Windows – leichter Einstieg für Senioren ISBN 3-8272-598x-x Markt + Technik Verlag

© Günter Born - www.borncity.de

Quelle: Günter Born »Windows - leichter Einstieg für Senioren«, und »Internet leichter Einstieg für Senioren«, Markt + Technik Verlag, München. Vervielfältigung für gewerbliche Zwecke nicht gestattet!